## **The Feature Snapshot for 23.1**

## **UIT Version**

The product release provides features that directly impact requisitioners, approvers, administrators, and other system users. These features are listed in summary form in the Feature Snapshot below.

There are three versions of the Feature Snapshot published during a release:

**• Preview** – Contains a list of features planned for the release. It displays only the Feature **Name** and **Related Solutions** columns. It does not display the Impacted Users, Integration Impact, On by Default, Requires Setup, or Contact JAGGAER columns.

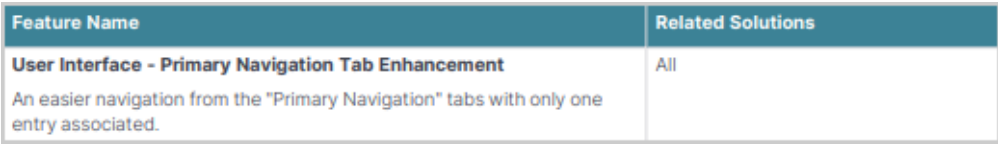

**• UIT/Pre-Production** – Contains a list of features available in your organization's Test environment during the release validation period. The **Impacted Users**, **Integration Impact**, **On by Default**, **Requires Setup**, and **Contact JAGGAER** columns are completed at this time. This document may be updated during the UIT/Pre-Production release.

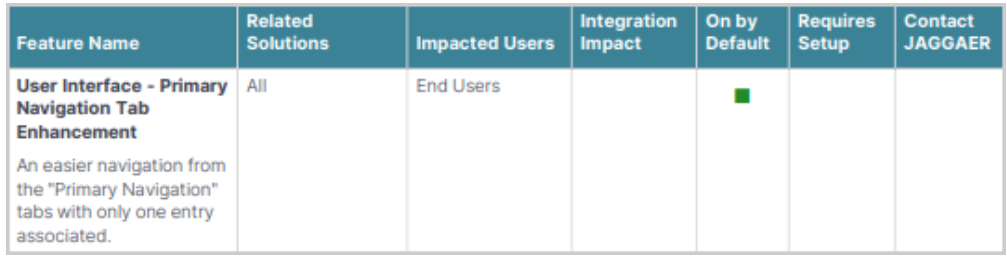

**• Production** – Contains a list of features available in your organization's Production environment on the release date. These are the same features as listed in the UIT/Pre-Production version of the Feature Snapshot, plus any additions or changes made during the release validation period.

## **Snapshot Key**

There are seven columns in the **Feature Snapshot**. Each of these is explained below:

- **Feature Name** The feature title matches the heading found in the release notes. For more information on a feature, locate the feature via the table of contents in the release notes for the related solution. The features are listed in the order presented in the document.
- **Related Solutions** The solution or solutions associated with the enhancement. Use this information to determine if the change impacts your organization. For example, if the change is for Contracts+, only those organizations using this product will be affected by the change.
- **Impacted Users** (UIT/Production) The user role or roles PRIMARILY affected by the enhancement. For example, if a change is made to the way that a shopper selects a supplier, end user would be listed in this column. For more details, please refer to the feature description.
- **Integration Impact** (UIT/Production) Indicates if the feature may have impact on integration between JAGGAER Indirect and other third-party systems used by your organization. Examples would be changes to import or export files or features developed expressly for integration. We recommend that administrators review all of these features to determine if there is any integration impact.
- On by Default (UIT/Production) Indicates that the feature is turned on (enabled) by default and no configuration is required to take advantage of the new functionality. This is managed through parameter activation. If the feature is ON by default, it does not require a parameter activation. If the feature is OFF by default, it requires a parameter to be enabled by JAGGAER.
- **Requires Setup** (UIT/Production) Indicates that some type of setup or configuration is required by administrators or users with the appropriate user rights. In most cases, this is simply enabling one or more configuration options and enabling permissions for the appropriate users.
- **Contact JAGGAER** (UIT/Production) Indicates that someone at JAGGAER (Customer Support, Customer Success Manager, or Sales) must be involved in order to enable and take advantage of the feature. A new license may be required, workflow changes, etc.

## **Feature Snapshot - UIT Version**

The following table provides a summary of features available starting March 20, 2023.

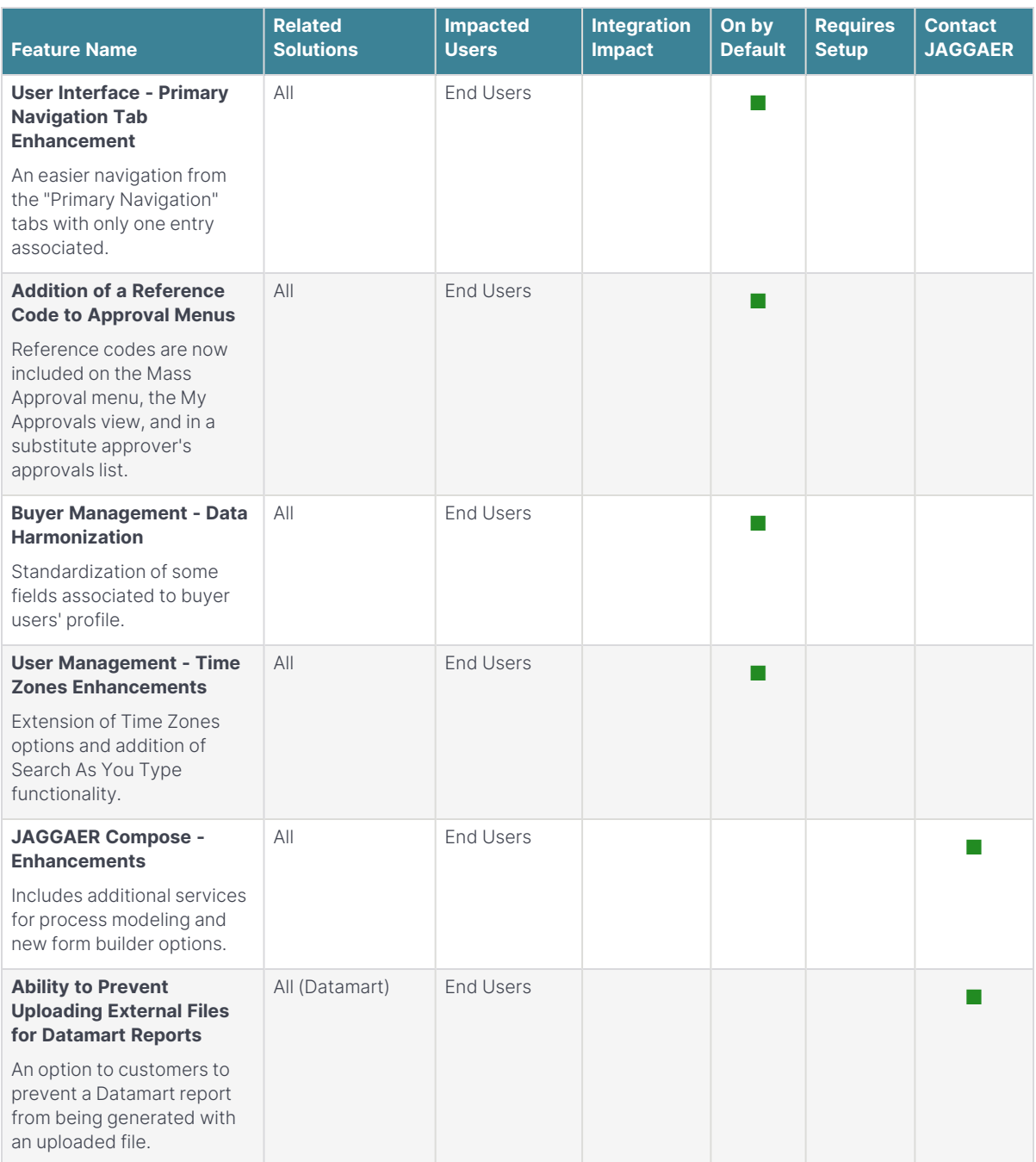

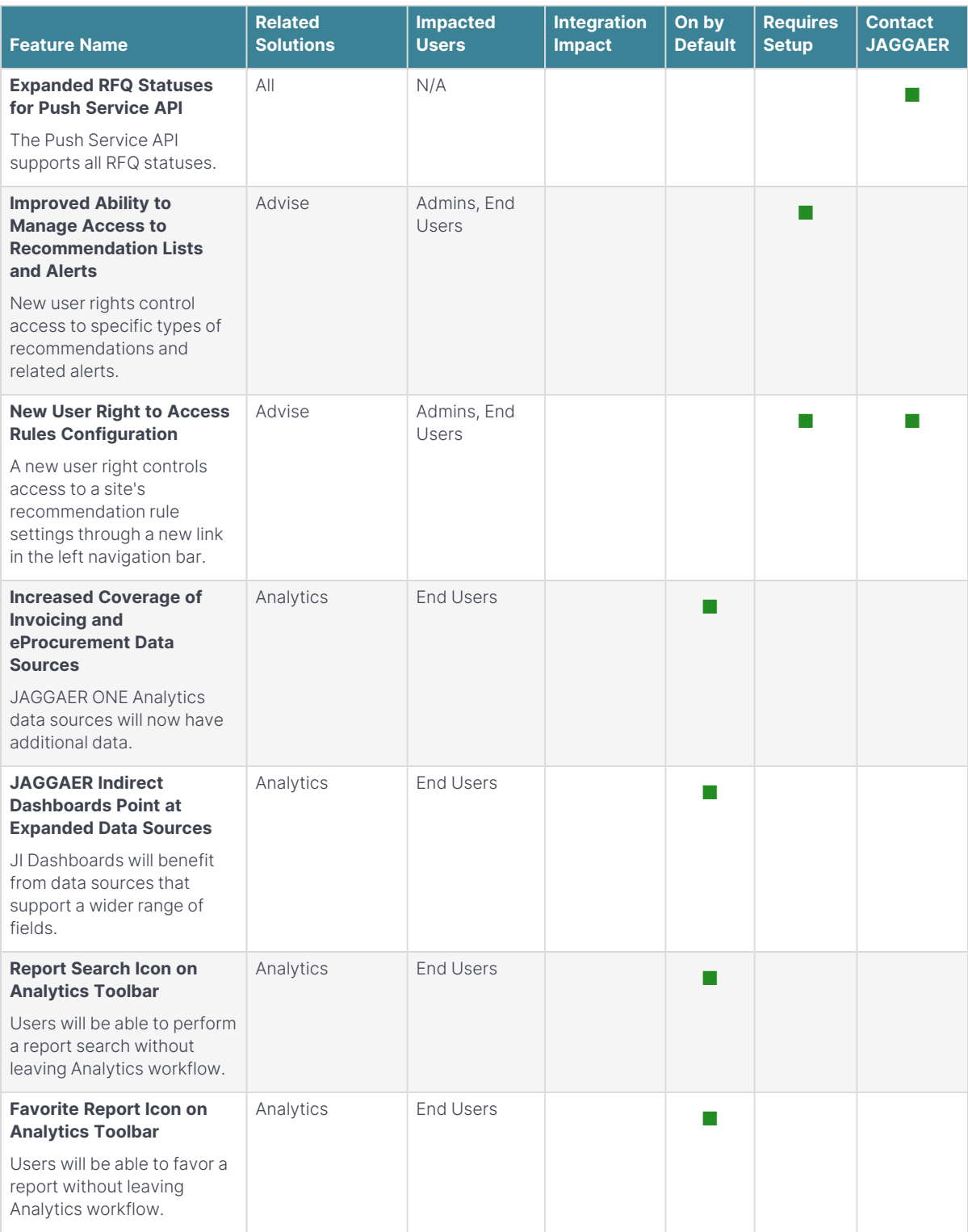

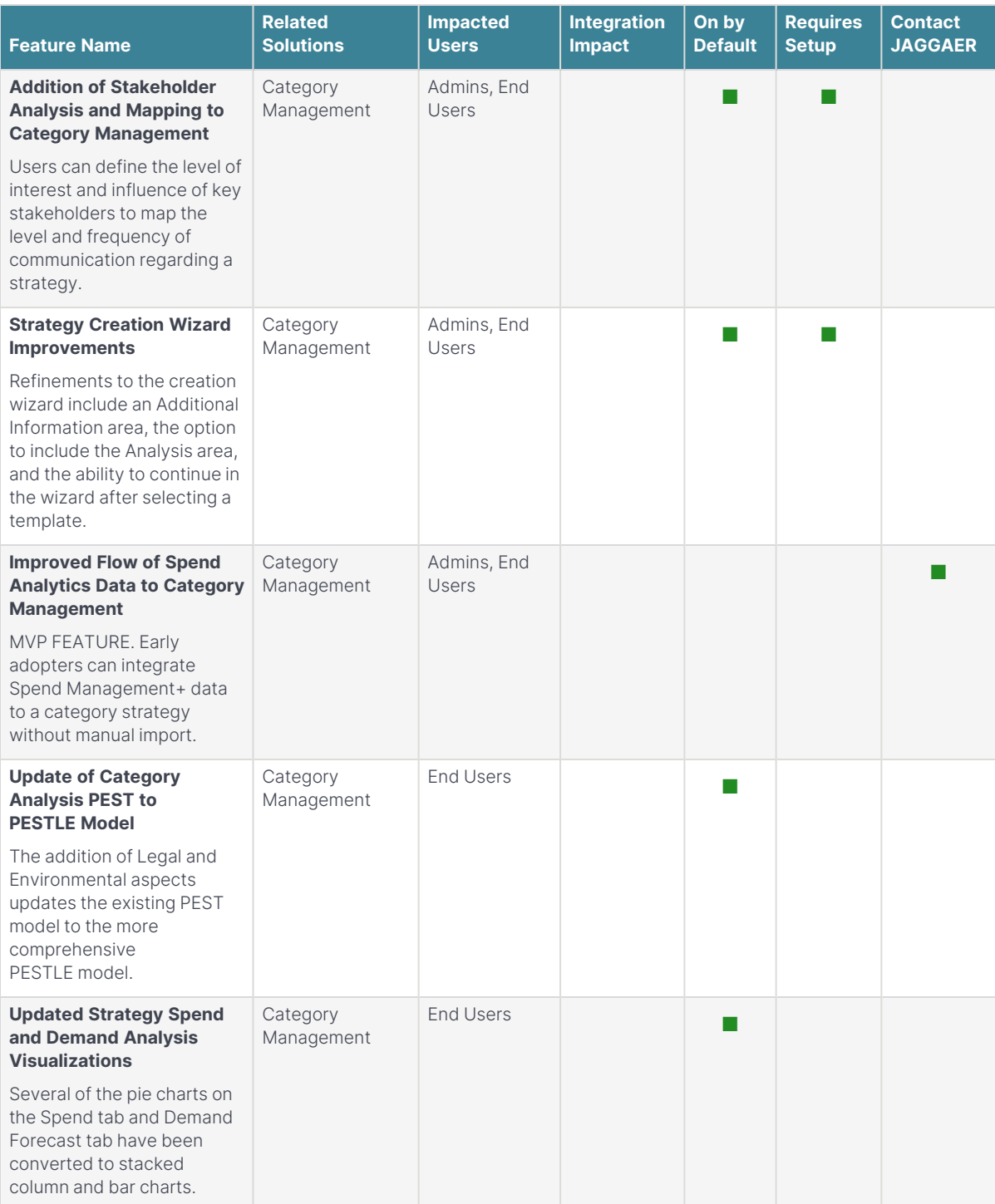

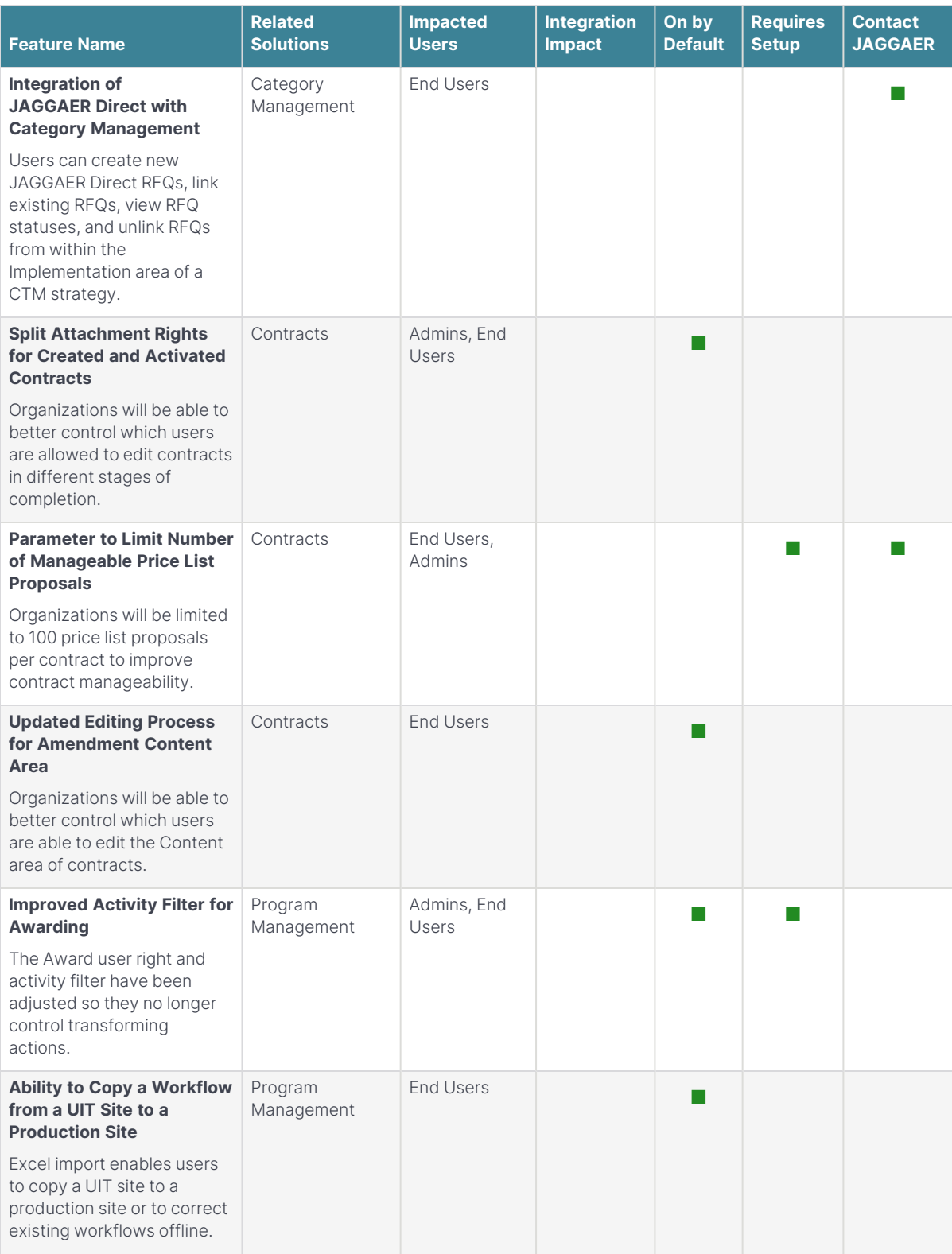

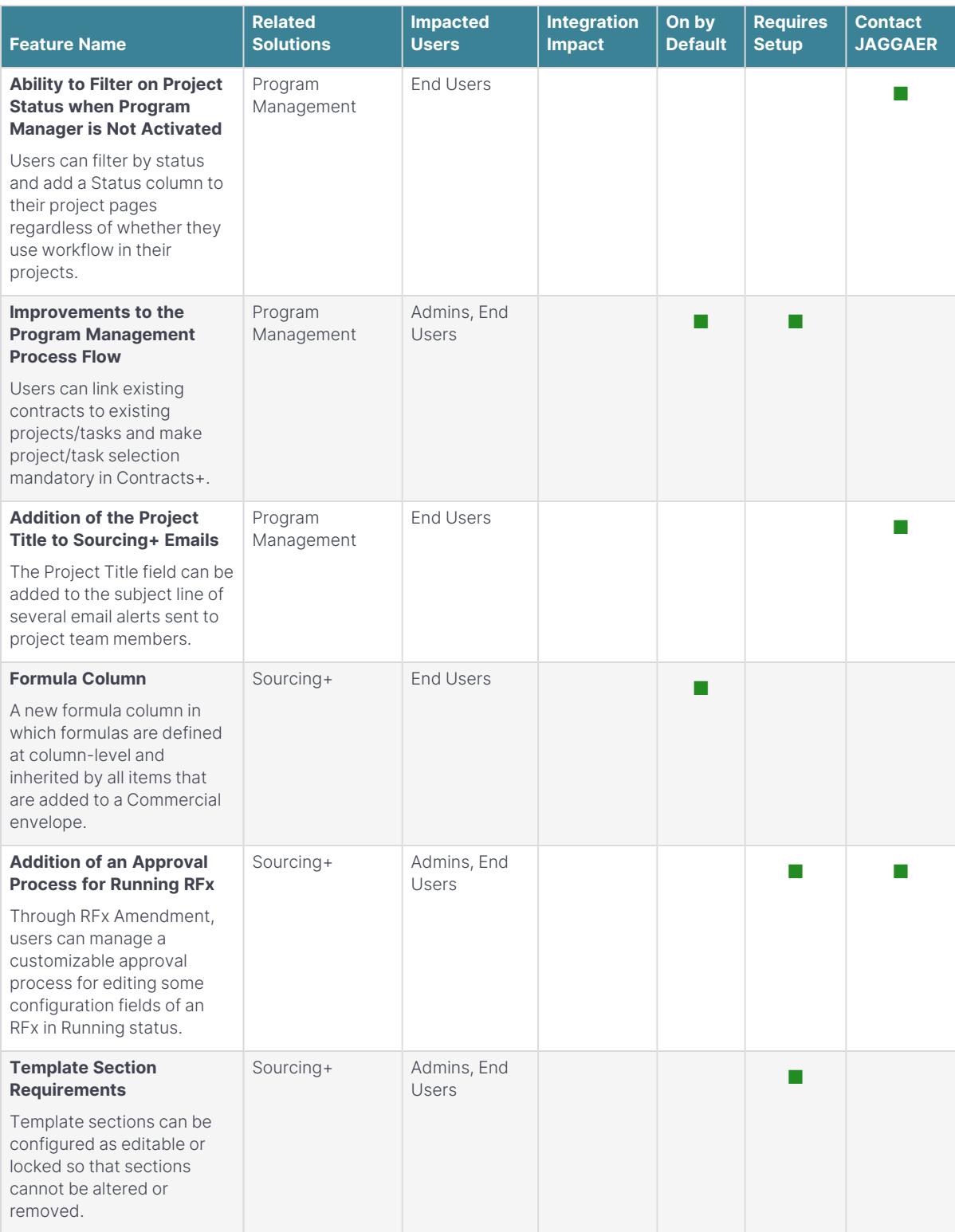

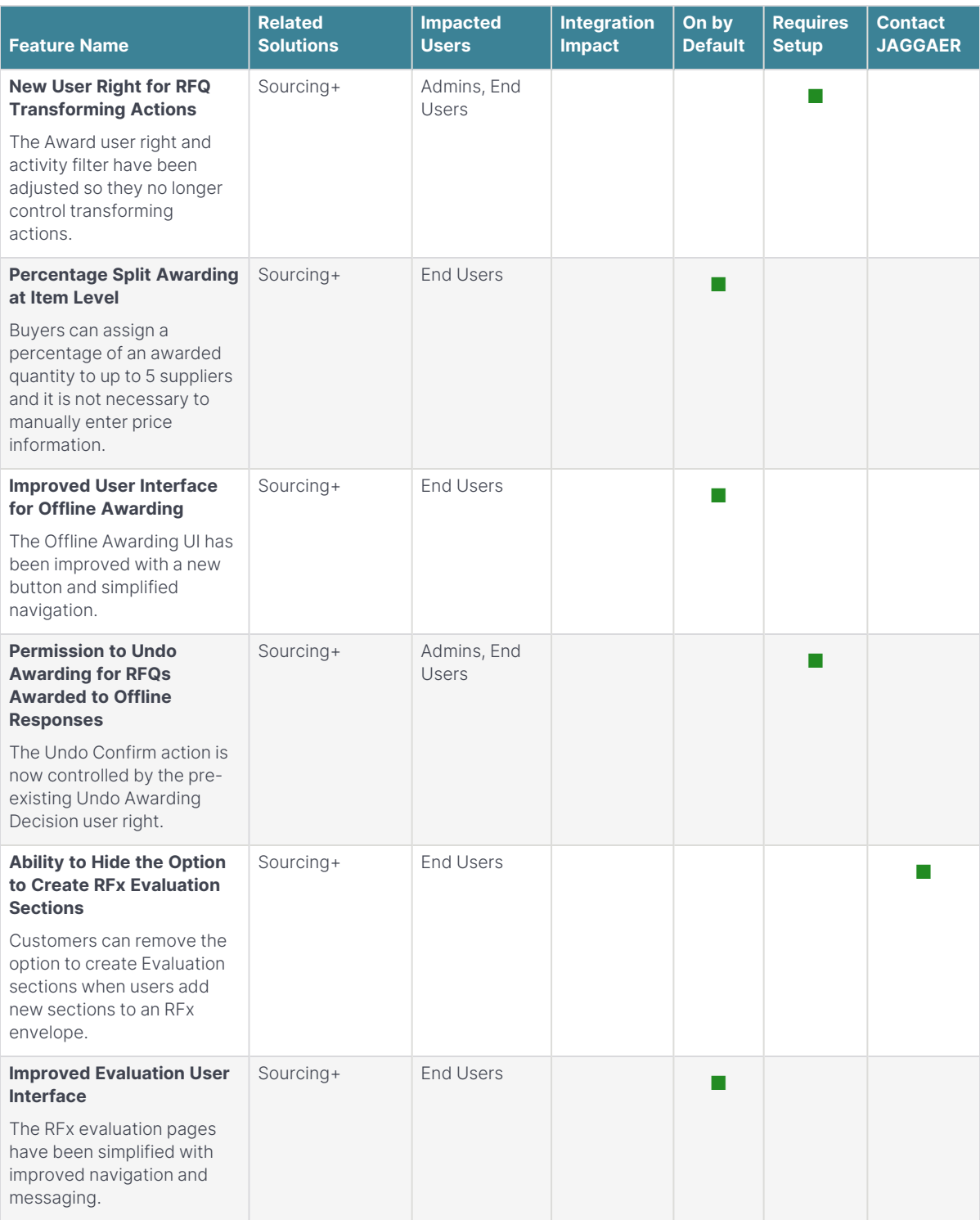

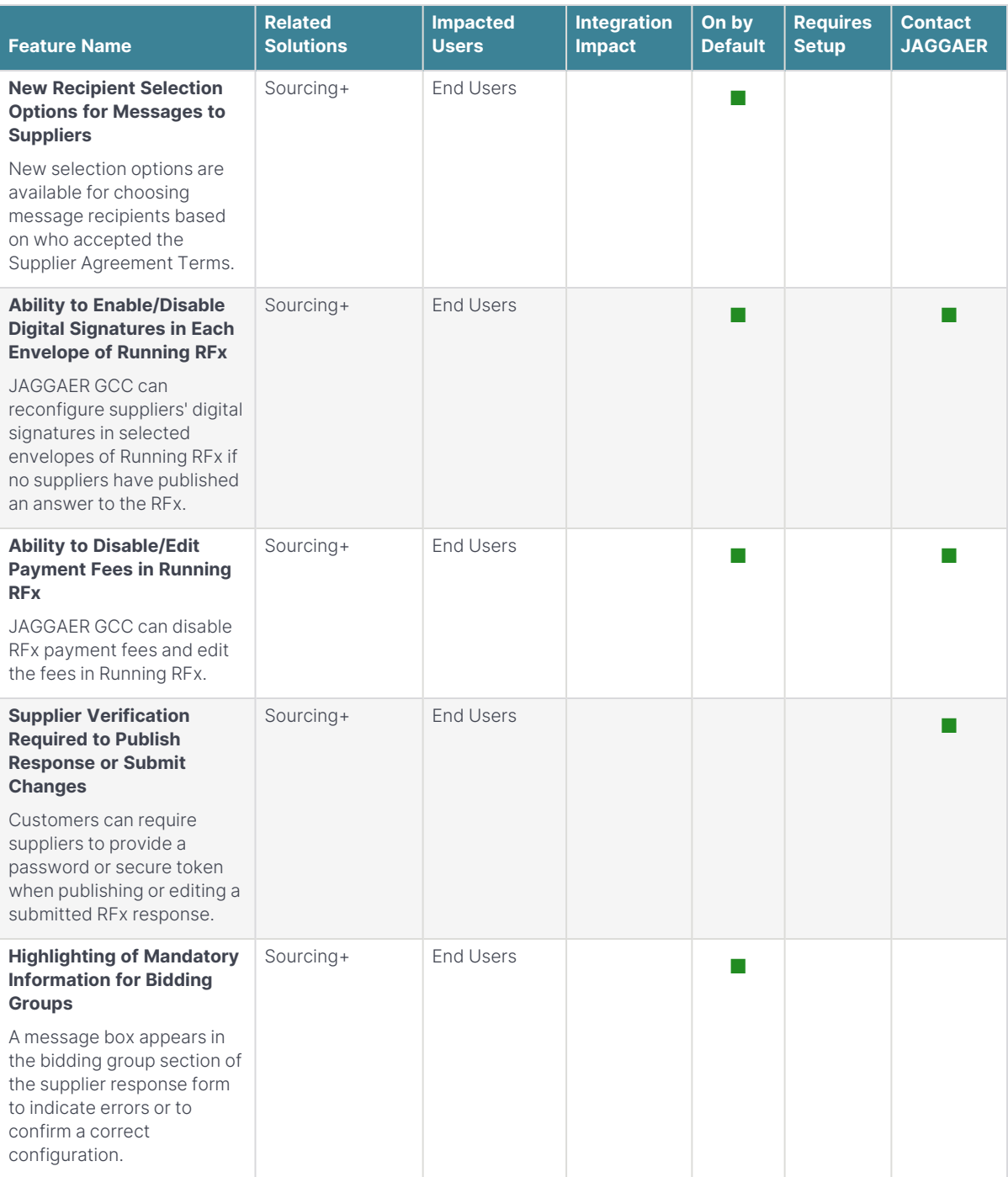

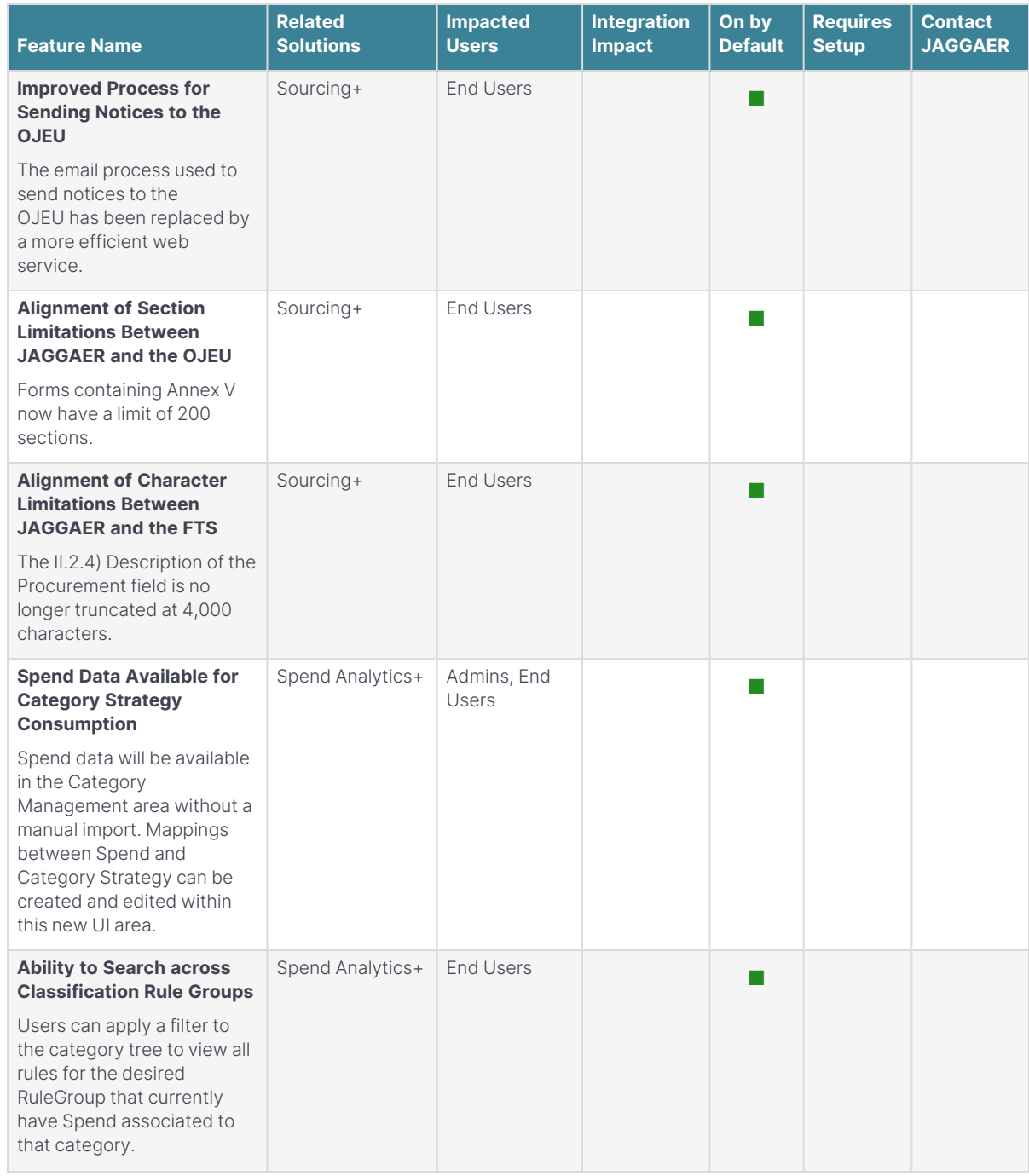

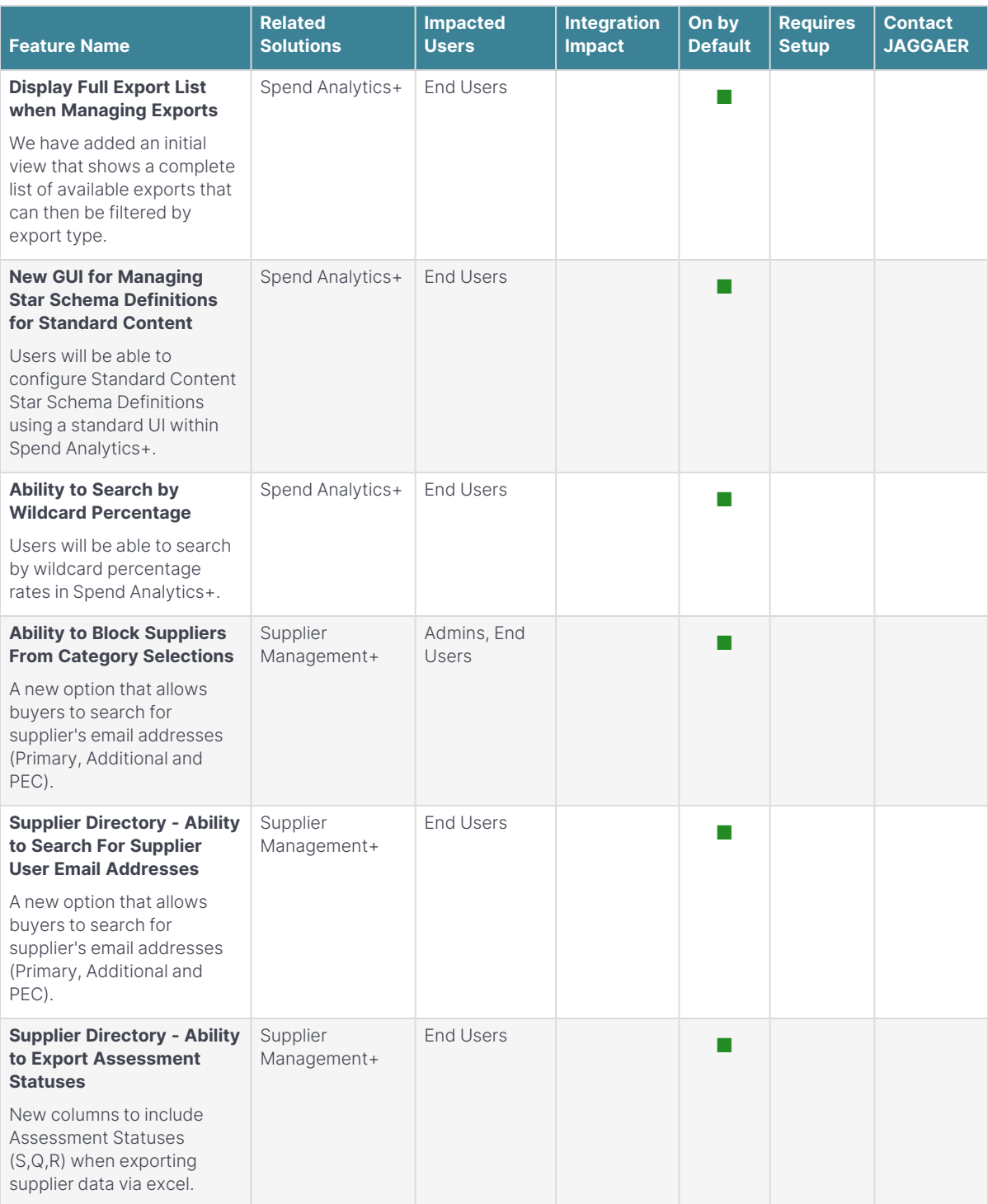

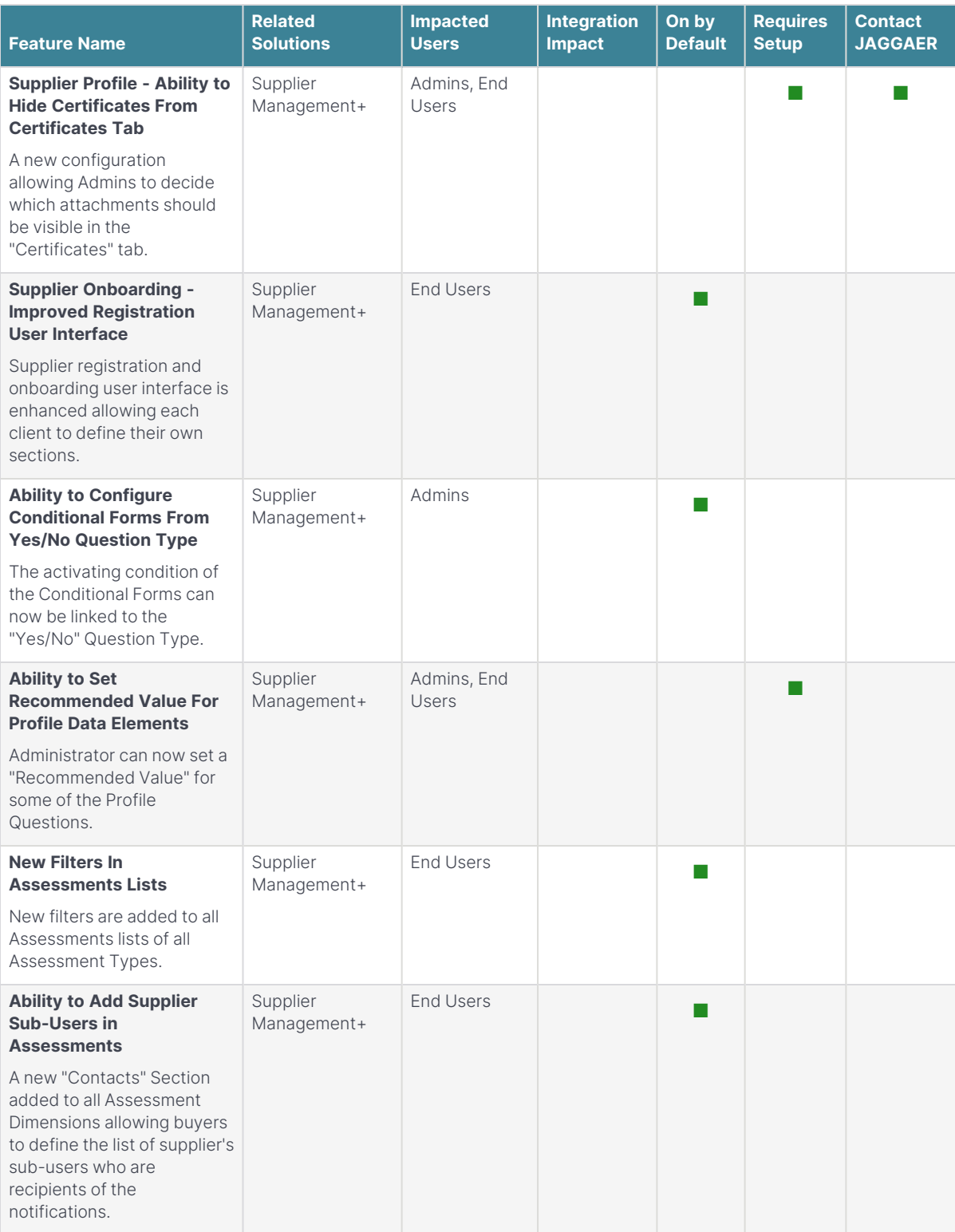

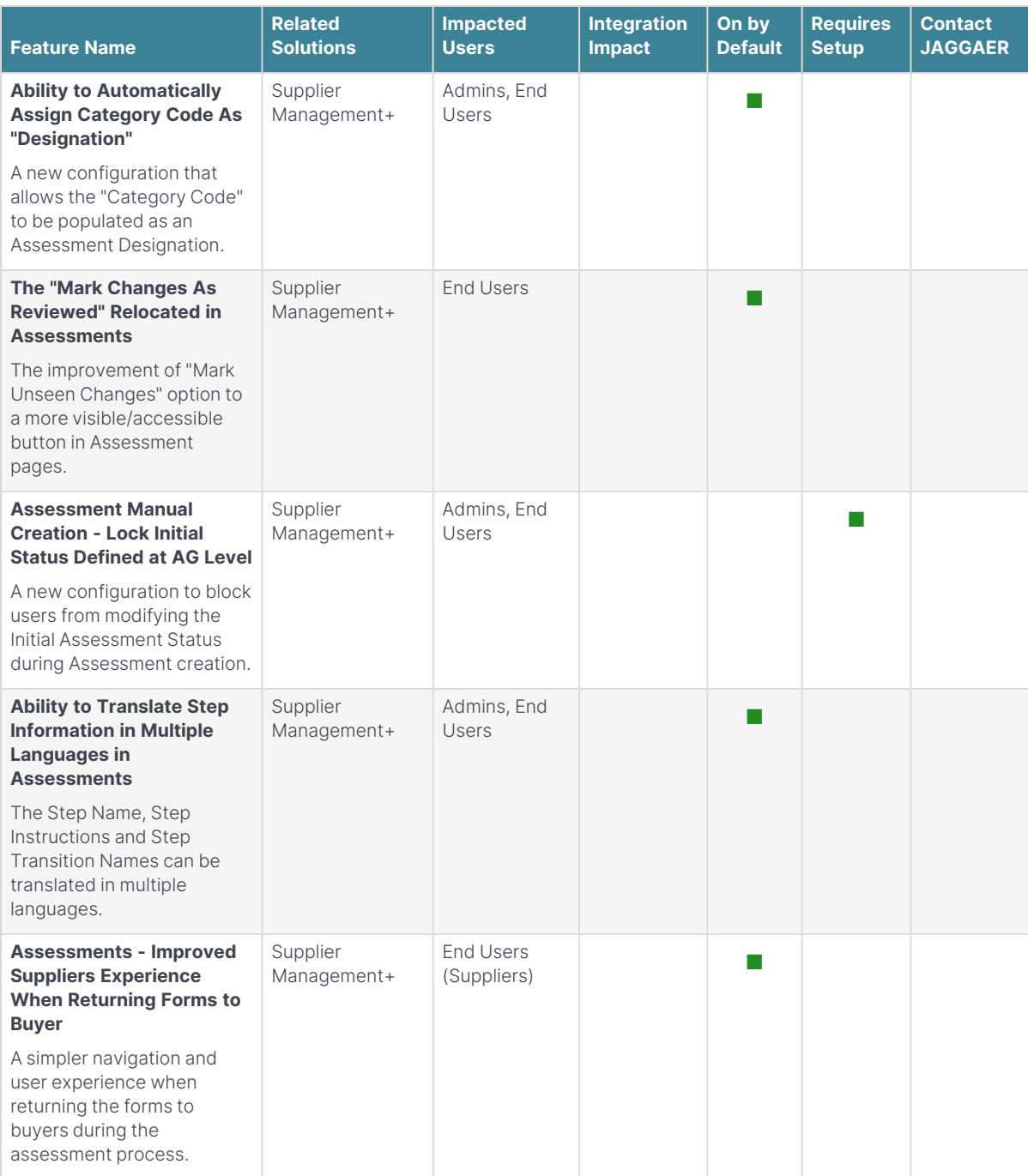

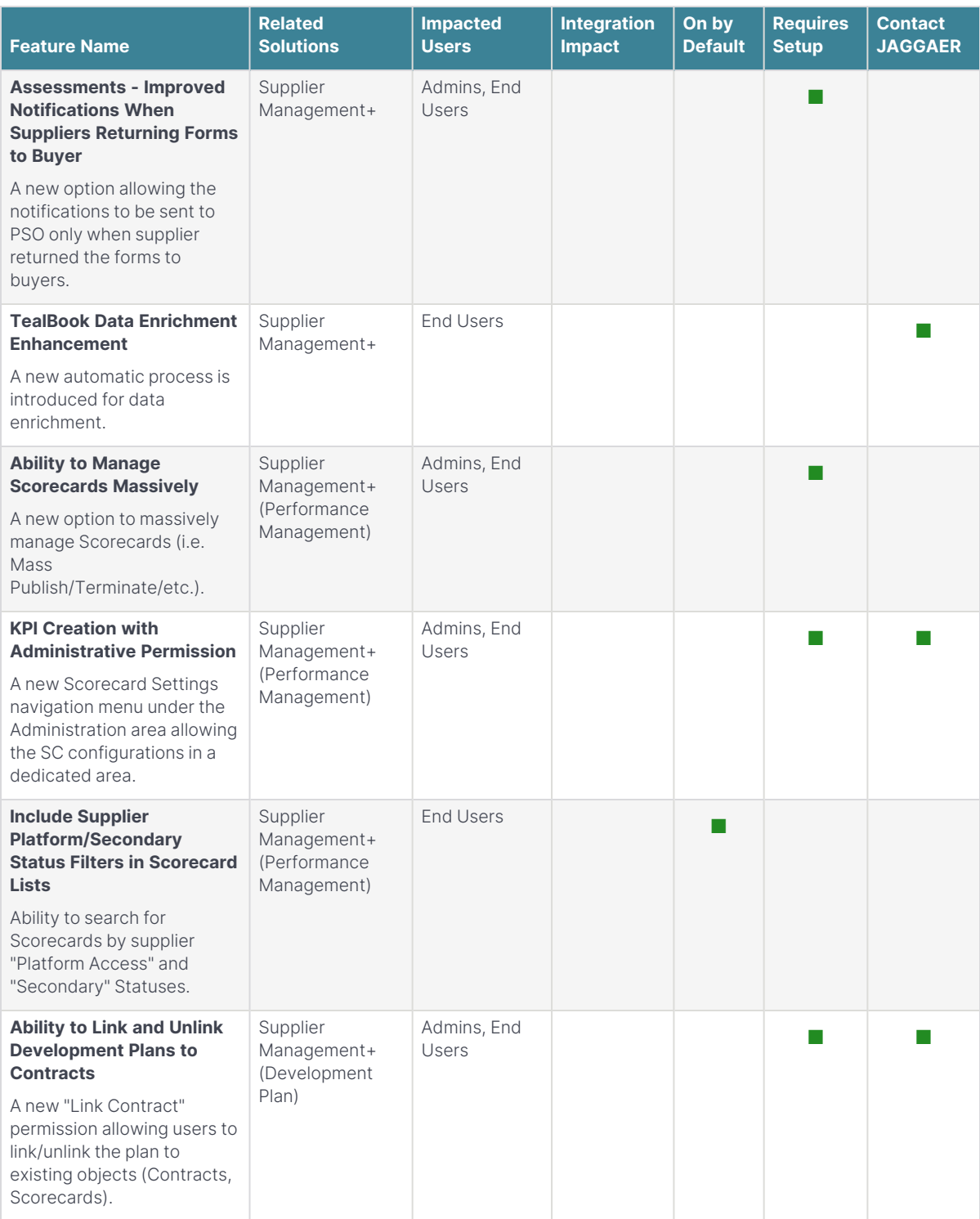